**УДК 004.55:004.514+737.1** 

## **СОЗДАНИЕ ЭЛЕКТРОННОГО КАТАЛОГА ИЗОБРАЖЕНИЙ КОЗЬЯНКОВСКОГО КЛАДА АРАБСКИХ КУФИЧЕСКИХ ДИРХАМОВ IX–X ВЕКОВ ИЗ МУЗЕЙНОГО СОБРАНИЯ НАЦИОНАЛЬНОГО ПОЛОЦКОГО ИСТОРИКО-КУЛЬТУРНОГО МУЗЕЯ-ЗАПОВЕДНИКА**

## *В.В. ГАВРИЛОВ*

## *(Представлено: канд. тех. наук, доц. А.Ф. ОСЬКИН)*

*Рассматриваются вопросы разработки (выбор технологии, определение функциональных возможностей, проектирование графического интерфейса) и создания оболочки электронного каталога изображений Козьянковского клада арабских куфических дирхамов IX–X веков из музейного собрания Национального Полоцкого историко-культурного музея-заповедника.* 

В рамках *проекта № Г09-217* Белорусского республиканского фонда фундаментальных исследований Научно-исследовательское и просветительное учреждение культуры «Национальный Полоцкий историко-культурный музей-заповедник» совместно с Институтом физики им. Б. И. Степанова НАН Беларуси проводило исследовательскую работу по изучению уникального клада куфических дирхамов IX–X вв., состоящего из 7663 серебряных монет. Исследования велись как специалистаминумизматами – работа с композицией Козьянковского клада осуществлялась научным сотрудником отдела нумизматики Государственного Эрмитажа Вяч. С. Кулешовым и научными сотрудниками музеязаповедника, так и физиками – химическое исследование лазерным спектральным анализатором состава монет проводилось сотрудниками Института физики НАН Беларуси канд. физ.-мат. наук М.В. Бельковым и доктором физ.-мат. наук С.Н. Райковым [1]. Конечным результатом проекта стало издание «Электронного каталога изображений Козьянковского клада арабских куфических дирхамов IX–X веков из музейного собрания Национального Полоцкого историко-культурного музея-заповедника» [2]. Его создание и будет рассмотрено далее.

При разработке электронного каталога был выдвинут ряд технических требований к его реализации:

− электронный каталог должен работать с внешнего носителя – оптического диска без установки дополнительного программного обеспечения на компьютер пользователя;

− для удобства использования и удешевления производства тиража количество дисков должно быть минимально возможным;

использованная технология программирования должна позволить без существенных затрат перенести электронный каталог в сеть Интернет;

− так как большая часть изображений монет публикуется впервые, сделать невозможным копирование напрямую исходного изображения монет.

Вышеперечисленные требования и обусловили использование для создания оболочки языка гипертекстовой разметки HTML (HyperText Markup Language) [3] совместно с языком написания сценариев JavaScript [4]. Изначальное использование данной связки при разработке электронного каталога на оптическом носителе позволяет без каких-либо затрат и осложнений перенести его в сеть Интернет.

Непосредственно для визуализации оболочки используются возможности НТА (HTML Application) — приложения Microsoft Windows, являющегося документом HTML, отображаемым в отдельном окне без элементов интерфейса обозревателя, таких как строка меню, строка адреса, панель инструментов («безбраузерное приложение») с помощью движка Microsoft Internet Explorer [5]. На HTA не распространяется большинство ограничений безопасности Internet Explorer. Возможность создания HTA появилась с выпуском Microsoft Internet Explorer 5.0, что гарантирует совместимость со всеми актуальными версиями операционной системы Microsoft Windows.

За счёт использования указанных выше технологий программирования размер непосредственно файла оболочки получился небольшим,  $\approx 10$  Кб, что сыграло важную роль, так как размер всей базы изображений монет, а это 7663 единицы, занял почти всё имеющееся пространство диска — 7,62 ГБ. В качестве носителя каталога был выбран двухслойный DVD (DVD-DL), который соответствовал техническому условию и позволил уместить весь электронный каталог.

Одной из трудоёмких задач в создании каталога была обработка большого массива графической информации, полученной после фотографирования аверса и реверса каждой из монет клада. Так, для обработки, обрезки каждого изображения и «склейки» аверса и реверса монеты в единый файл были дополнительно разработаны и созданы Аction для Adobe Photoshop.

Основным поисковым критерием отбора изображения стал идентификационный номер монеты существующий музейный номер предмета по Книге поступлений (КП) основного фонда. Также в каталоге отдельным файлом представлена инвентарная опись монет клада. На JavaScript были написаны разнообразные функции, отвечающие за подсказки при выборе изображения, за определение ошибочности ввода данных для поиска. Были подключены «горячие клавиши» для работы с поисковой формой (рис. 1).

| © Козьянковский клад   © НАЦИОНАЛЬНЫЙ ПОЛОЦКИЙ ИСТОРИКО-КУЛЬТУР <u>НЫЙ </u> □□ <b>⊠</b> |                               |                   |                                                                         |  |
|-----------------------------------------------------------------------------------------|-------------------------------|-------------------|-------------------------------------------------------------------------|--|
|                                                                                         | Выберите дирхам для просмотра |                   |                                                                         |  |
|                                                                                         |                               |                   |                                                                         |  |
|                                                                                         | Коллекция: 2824               |                   | Homep: 1<br>Инвентарь<br>Посмотреть                                     |  |
|                                                                                         |                               | KT16              | Выберите коллекцию по книге поступлений                                 |  |
|                                                                                         |                               | 2824              | $(A t+k)$                                                               |  |
|                                                                                         |                               | 2839              |                                                                         |  |
|                                                                                         |                               | 2844<br>2851      | собрании Национального Полоцкого историко-культурного музея-            |  |
|                                                                                         |                               | 3and <b>KT112</b> | нится крупнейший денежный депозит Древней Руси — Козьянковский клад     |  |
|                                                                                         | куфі                          | 7954              | камов IX—X вв.                                                          |  |
|                                                                                         |                               | 7955              |                                                                         |  |
|                                                                                         |                               | 7956              | то арабизированное название греческой денежной единицы драхмы;          |  |
|                                                                                         |                               | 8134              |                                                                         |  |
|                                                                                         | эпиг                          | 8135              | еский» — от письма «куфи», возникшего в иракском городе ал-Куфа в конце |  |
|                                                                                         | VII <sub>6</sub>              | 8136              | нявшегося для исполнения легенд на монетах Арабского халифата.          |  |
|                                                                                         |                               | 8137              |                                                                         |  |
|                                                                                         |                               | KT117<br>18510    | дирхамы — это тонкие серебряные монеты диаметром около 25—30 мм,        |  |
|                                                                                         | на о                          | 18511             | нах которых находятся арабские легенды. В центральной части обеих       |  |
|                                                                                         | cm <sub>O</sub>               | 18512             | я помещены строчные легенды, содержащие благочестивые изречения и       |  |
|                                                                                         | име                           | 18513             | ей, в обязательных круговых легендах этих монет — продолжения           |  |
|                                                                                         | uspe                          | 18514             | более существенные для нас выпускные данные (сведения о месте и годе    |  |
|                                                                                         | чека                          | 18515             |                                                                         |  |

**Рисунок 1. – Поисковый модуль оболочки электронного каталога**

Для модуля, отвечающего за вывод выбранного изображения, была использована разработка Zoomify [6]. Zoomify работает с изображениями в формате JPG, создавая возможность масштабирования и панорамирования для быстрого, интерактивного просмотра. Она преобразует исходное графическое изображение в набор «плиток» (tiled) разного разрешения, что позволяет загружать не всё изображение целиком, а только выбранную область. Для электронного каталога изображений на оптическом диске был выбран Flash модуль Zoomify Viewer, что позволило не зависеть от конфигурации компьютера пользователя и работать электронному каталогу напрямую с диска (рис. 2).

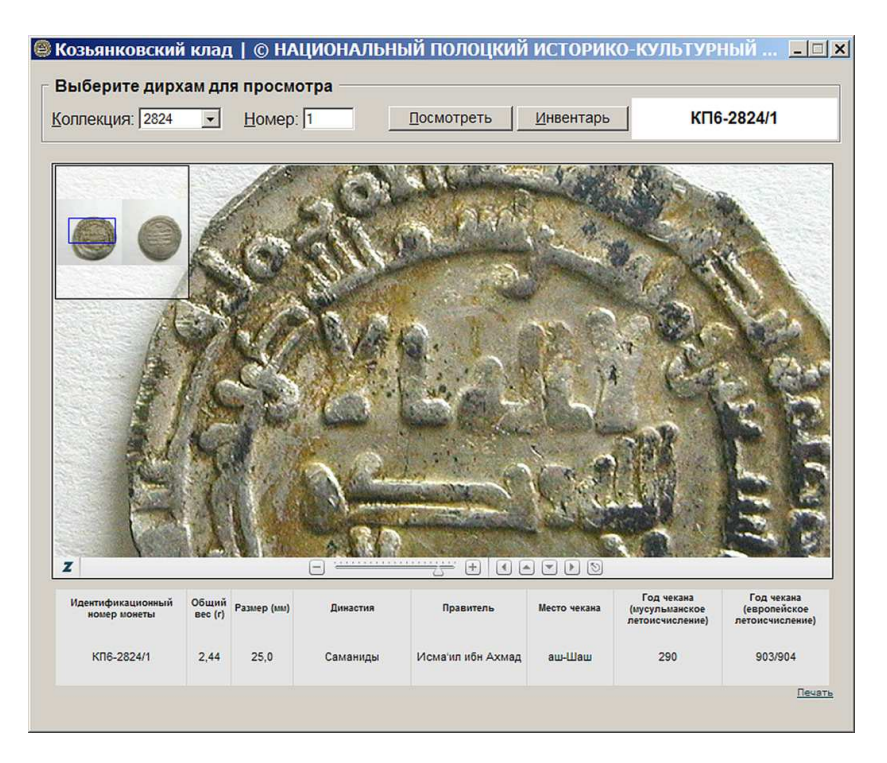

**Рисунок 2. – Пользовательский интерфейс оболочки электронного каталога**

. Для обновления версии Adobe Flash Player, если она не соответствует минимально требуемой было заключено соглашение с Adobe на распространение дистрибутива Adobe Flash Player на оптических дисках. Наличие аналогичного модуля Zoomify Viewer, использующего HTML5 и JavaScript, позволяет поместить созданный каталог в сеть Интернет с минимальными затратами.

Таким образом, автором создан готовый программный продукт «Электронный каталог изображений Козьянковского клада арабских куфических дирхамов IX—X веков из музейного собрания Национального Полоцкого историко-культурного музея-заповедника» в соответствии с заданными техническими требованиями: возможность работы с оптического диска без установки на компьютер пользователя; выбранная технология программирования предусматривает возможность размещения каталога в сети Интернет без существенных затрат; использованный модуль Zoomify позволяет оптимизировать загрузку изображений и делает затруднительным прямое скачивание исходного изображения монет.

## ЛИТЕРАТУРА

- 1. Козьянковский клад арабских куфических дирхамов IX–X веков из музейного собрания Национального Полоцкого историко-культурного музея-заповедника [Электронный ресурс]. – Режим доступа: http://polotsk.museum.by/node/25135. – Дата доступа: 10.09.2018.
- 2. Электронный каталог изображений Козьянковского клада арабских куфических дирхамов IX–X веков из музейного собрания Национального Полоцкого историко-культурного музеязаповедника [Электронный ресурс]. – Электрон. дан. (7,62 ГБ). – Полоцк : НПИКМЗ, 2011. – 1 электрон. опт. диск (DVD-ROM DL).
- 3. Муссиано, Ч. HTML и XHTML. Подробное руководство / Ч. Муссиано, Б. Кеннеди. 6-е изд. СПб. : Символ-Плюс, 2008. – 752 с.
- 4. Флэнаган, Д. JavaScript. Подробное руководство / Д. Флэнаган. 4-е изд. СПб. : Символ-Плюс,  $2004. - 960$  c.
- 5. Introduction to HTML Applications (HTAs) [Электронный ресурс]. Режим доступа: https://msdn.microsoft.com/en-us/library/ms536496%28v=vs.85%29.aspx. – Дата доступа: 10.09.2018.
- 6. Zoomify [Электронный ресурс]. Режим доступа: http://www.zoomify.com/index.html. Дата доступа: 10.09.2018.